<sub>Докуме</sub>МИДНИСТЕРСТВО НАУЖИ И ВЫСШЕГО ОБРАЗОВАНИЯ РОССИЙСКОЙ ФЕДЕРАЦИИ Информация о владельце:<br>фио. *О*брадеральное государственное бюджетное образовательное учреждение высшего образования Должность: Проректор по учеб**жой ФКИСКИЙ** ГОСУДАРСТВЕННЫЙ УНИВЕРСИТЕТ СИСТЕМ УПРАВЛЕНИЯ И РАДИОЭЛЕКТРОНИКИ» (ТУСУР) ФИО: Сенченко Павел Васильевич Дата подписания: 29.09.2023 07:50:38 Уникальный программный ключ: 27e516f4c088deb62ba68945f4406e13fd454355

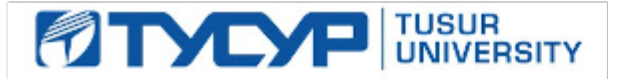

УТВЕРЖДАЮ

Проректор по учебной работе Документ подписан электронной подписью

Сертификат: a1119608-cdff-4455-b54e-5235117c185c<br>Владелец: Сенченко Павел Васильевич Действителен: с 17.09.2019 по 16.09.2024

### РАБОЧАЯ ПРОГРАММА ДИСЦИПЛИНЫ

### **Информатика**

Уровень образования: **высшее образование - специалитет** Направление подготовки / специальность: **38.05.01 Экономическая безопасность** Направленность (профиль) / специализация: **Экономико-правовое обеспечение экономической безопасности**  Форма обучения: **заочная** Факультет: **ЗиВФ, Заочный и вечерний факультет** Кафедра: **КИБЭВС, Кафедра комплексной информационной безопасности электронновычислительных систем** Курс: **1** Семестр: **1, 2** Учебный план набора 2020 года

Распределение рабочего времени

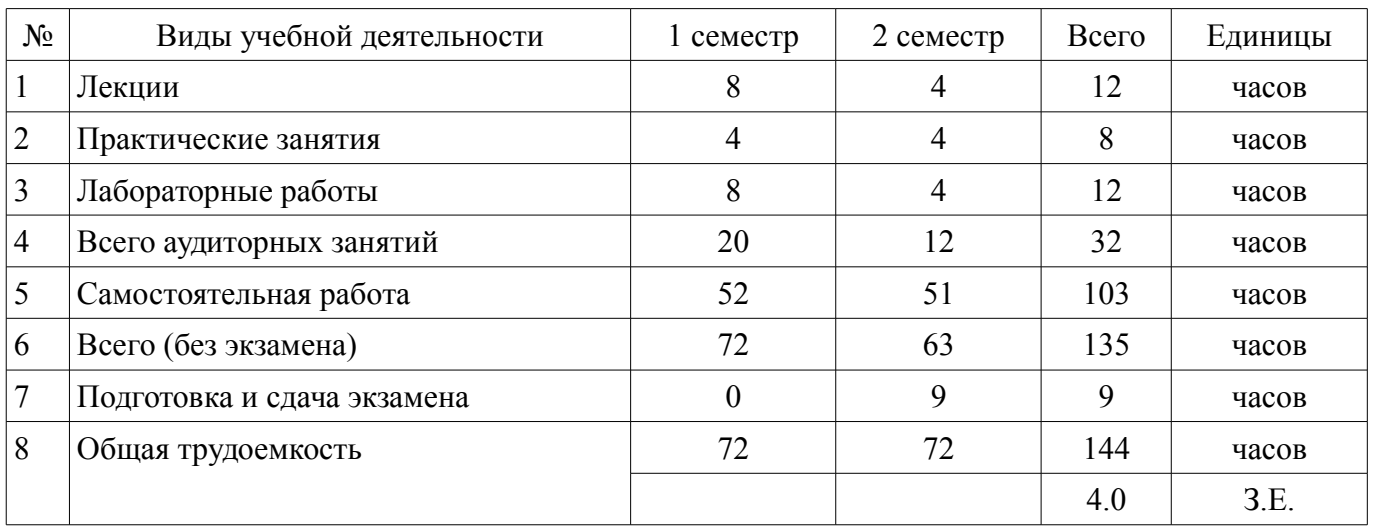

Контрольные работы: 2 семестр - 1 Экзамен: 2 семестр

Томск

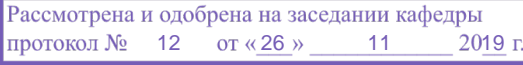

# ЛИСТ СОГЛАСОВАНИЯ

Рабочая программа дисциплины составлена с учетом требований федерального государственного образовательного стандарта высшего образования (ФГОС ВО) по направлению подготовки (специальности) 38.05.01 Экономическая безопасность, утвержденного 16.01.2017 года, рассмотрена и одобрена на заседании кафедры КИБЭВС «\_\_\_» \_\_\_\_\_\_\_\_\_\_\_\_\_\_\_ 20\_\_ года, протокол  $N_2$  .

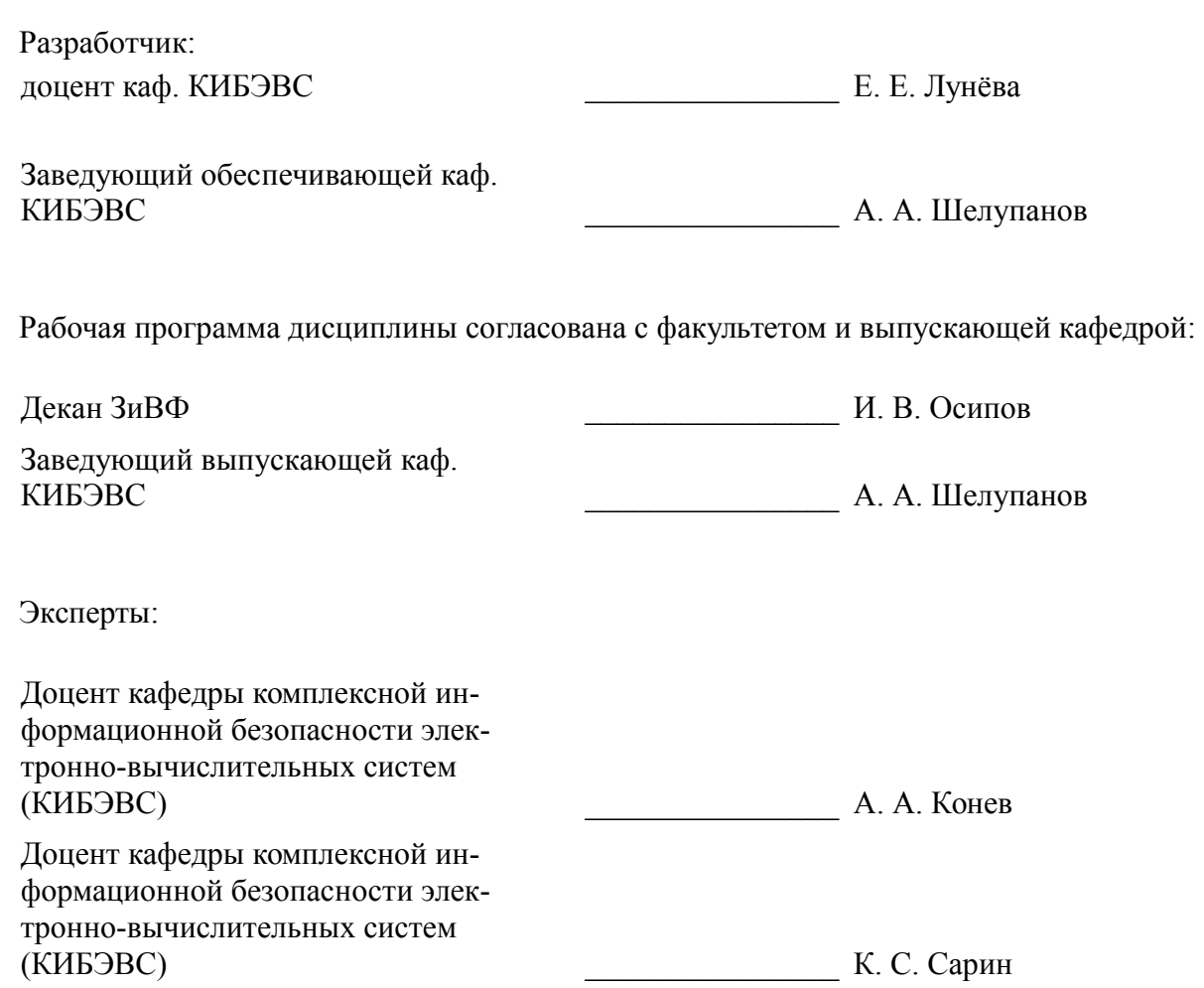

#### **1. Цели и задачи дисциплины**

#### **1.1. Цели дисциплины**

заключается в ознакомлении студентов с основами информатики и вычислительной техники: основными понятиями информатики, системами счисления и способами представления данных в ЭВМ, составом и назначением компонентов компьютера, составом и назначением типового программного обеспечения персонального компьютера.

#### **1.2. Задачи дисциплины**

– Выработка практических навыков по применению современного программного обеспечения

– для решения прикладных задач.

–

### **2. Место дисциплины в структуре ОПОП**

Дисциплина «Информатика» (Б1.Б.08.01) относится к блоку 1 (базовая часть).

Предшествующими дисциплинами, формирующими начальные знания, являются: Информатика.

Последующими дисциплинами являются: Защита информации в банковских системах, Информационные системы в экономике, Основы программирования, Практика по получению профессиональных умений и опыта профессиональной деятельности, Преддипломная практика, Информатика.

#### **3. Требования к результатам освоения дисциплины**

Процесс изучения дисциплины направлен на формирование следующих компетенций:

– ОК-12 способностью работать с различными информационными ресурсами и технологиями, применять основные методы, способы и средства получения, хранения, поиска, систематизации, обработки и передачи информации ;

В результате изучения дисциплины обучающийся должен:

- **знать** основные понятия информатики.
- **уметь** использовать программные и аппаратные средства персонального компьютера.

– **владеть** навыками поиска информации в глобальной информационной сети Интернет и

работы с офисными приложениями (текстовыми процессорами, электронными таблицами, средствами подготовки презентационных материалов, СУБД и т.п.).

### **4. Объем дисциплины и виды учебной работы**

Общая трудоемкость дисциплины составляет 4.0 зачетных единицы и представлена в таблице 4.1.

Таблица 4.1 – Трудоемкость дисциплины

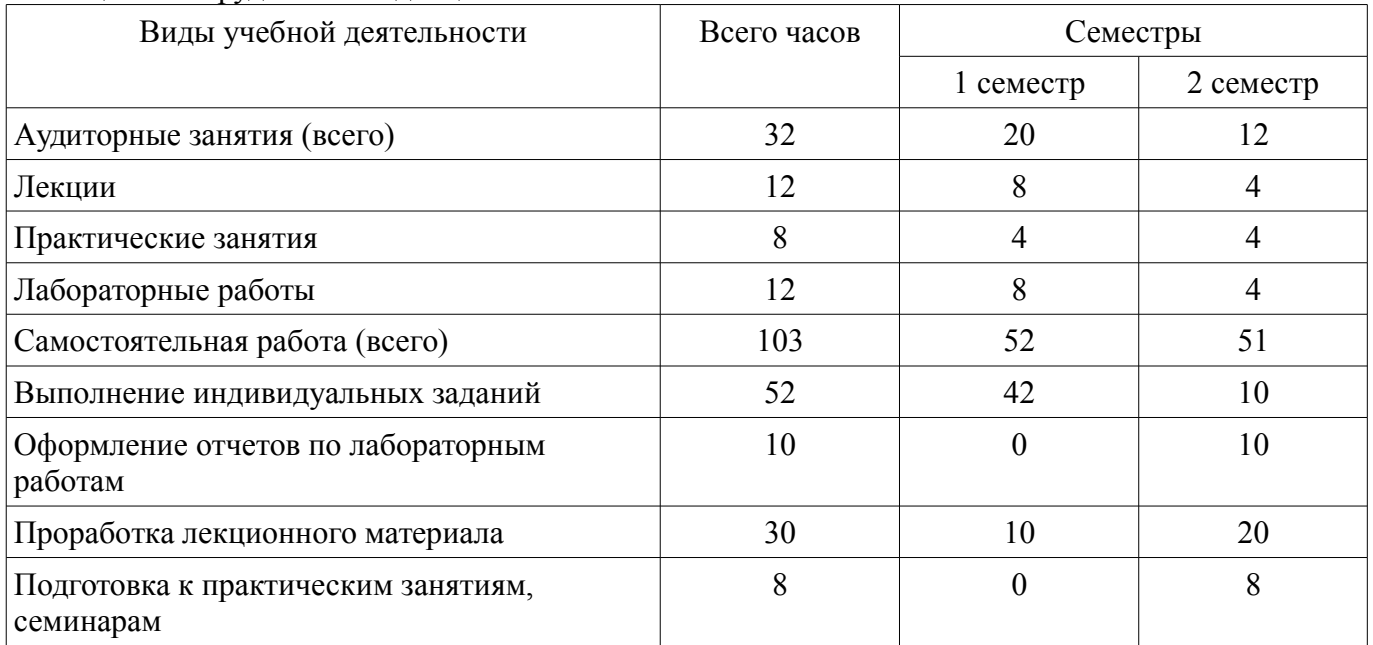

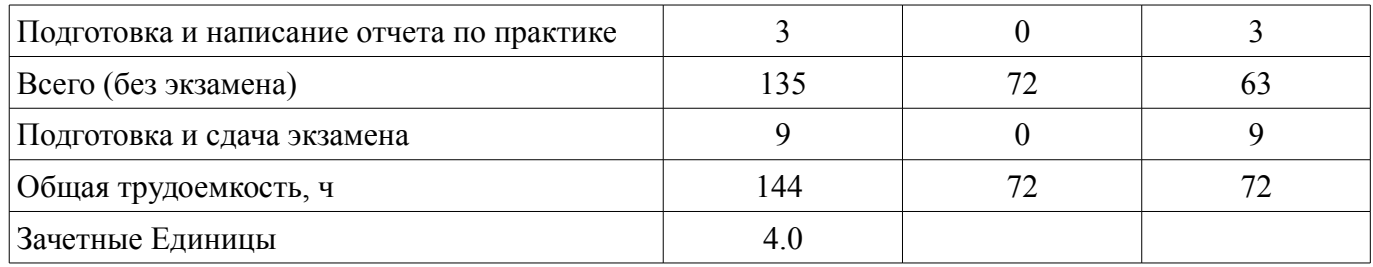

#### **5. Содержание дисциплины**

# **5.1. Разделы дисциплины и виды занятий**

Разделы дисциплины и виды занятий приведены в таблице 5.1.

Таблица 5.1 – Разделы дисциплины и виды занятий

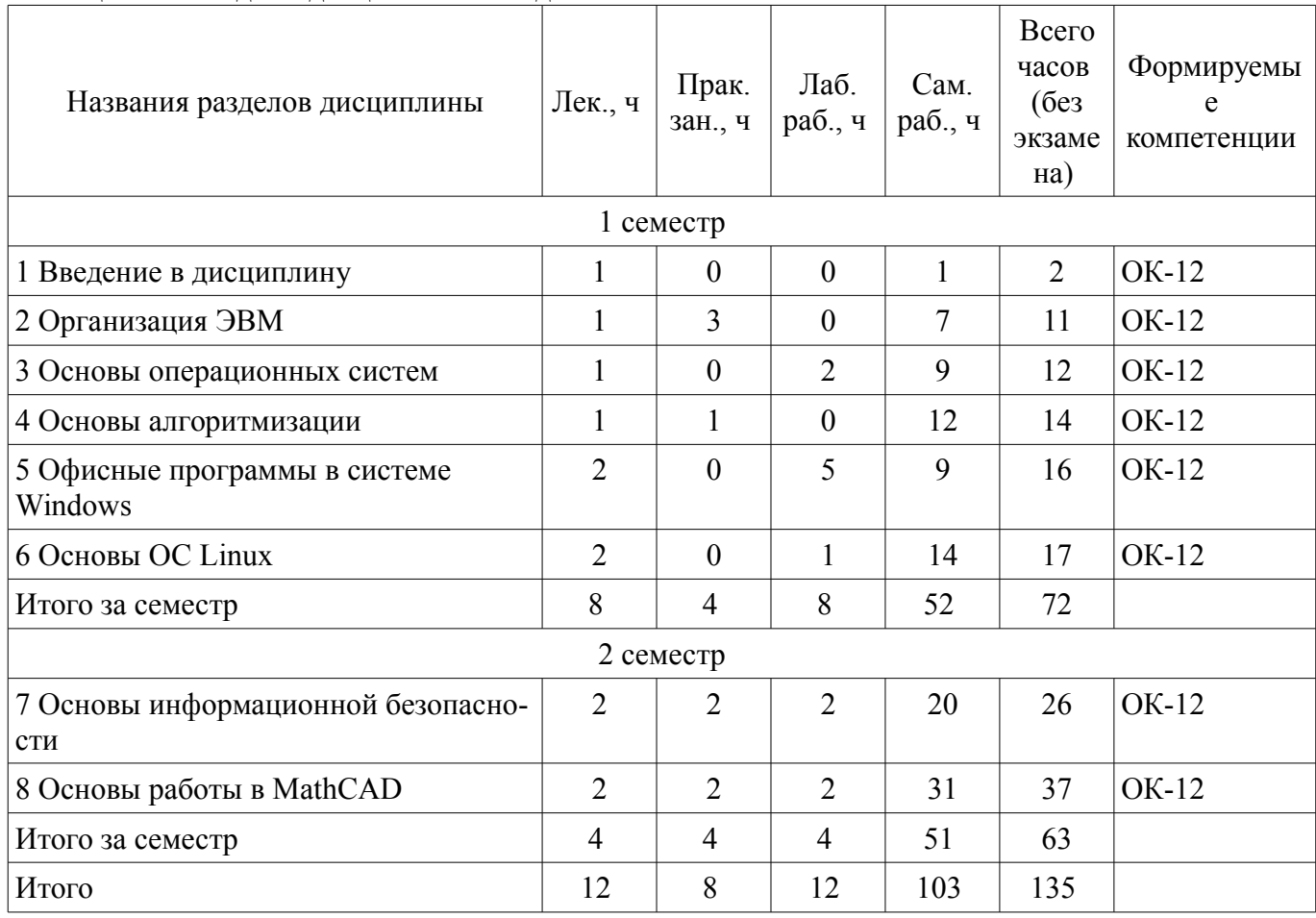

# **5.2. Содержание разделов дисциплины (по лекциям)**

Содержание разделов дисциплин (по лекциям) приведено в таблице 5.2.

Таблица 5.2 – Содержание разделов дисциплин (по лекциям)

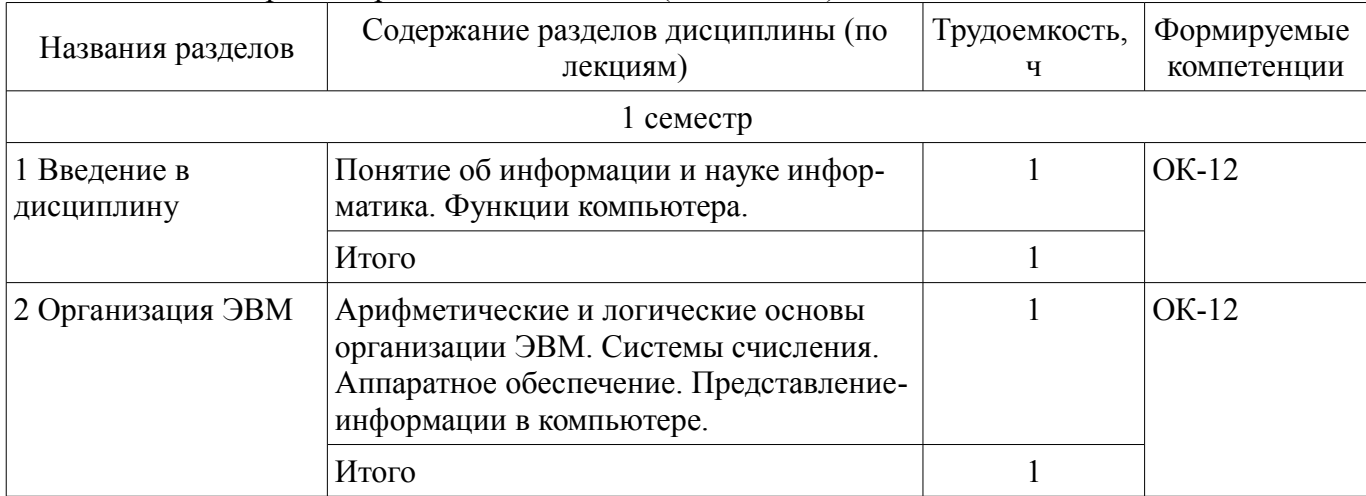

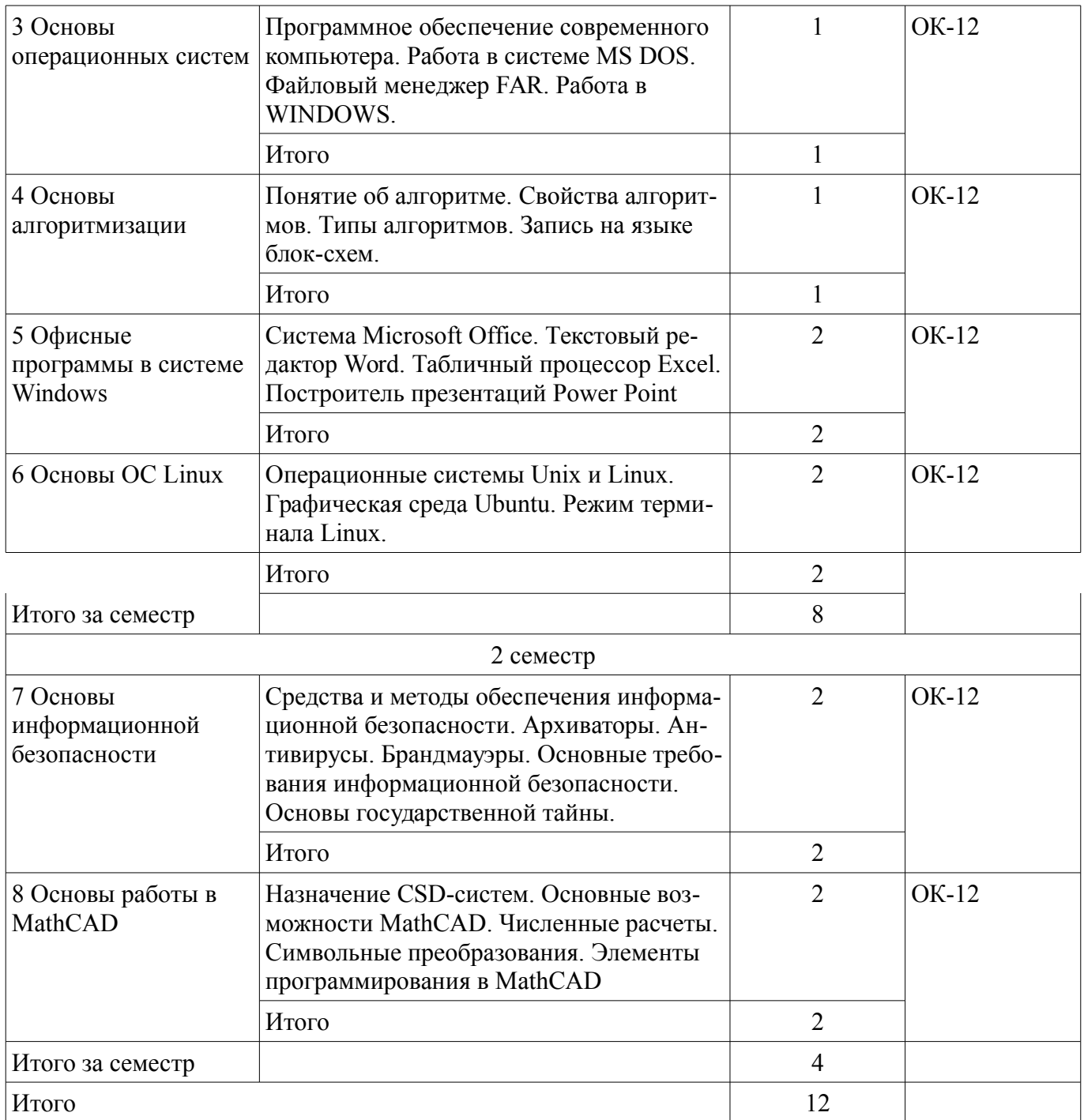

### 5.3. Разделы дисциплины и междисциплинарные связи с обеспечивающими (предыдущими) и обеспечиваемыми (последующими) дисциплинами

Разделы дисциплины и междисциплинарные связи с обеспечивающими (предыдущими) и обеспечиваемыми (последующими) дисциплинами представлены в таблице 5.3. Таблица 5.3 - Разделы дисциплины и междисциплинарные связи

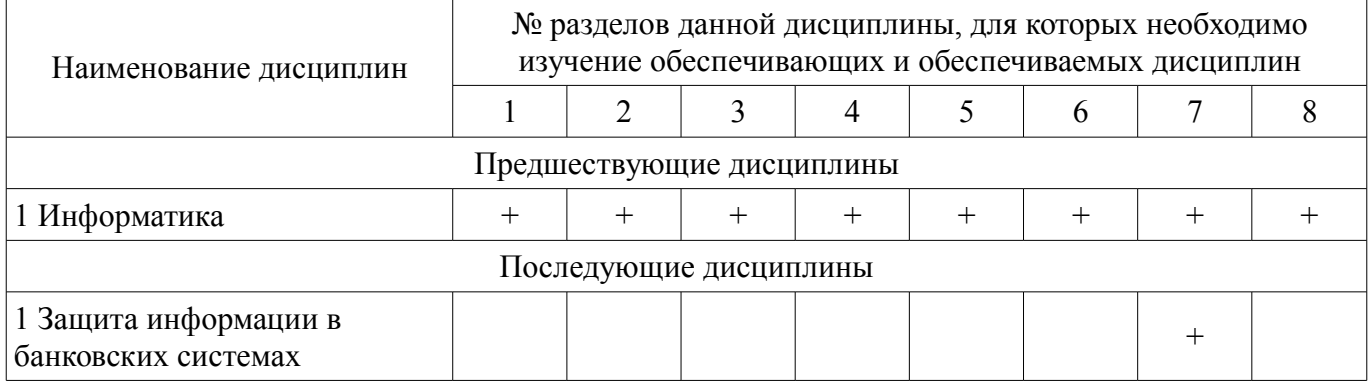

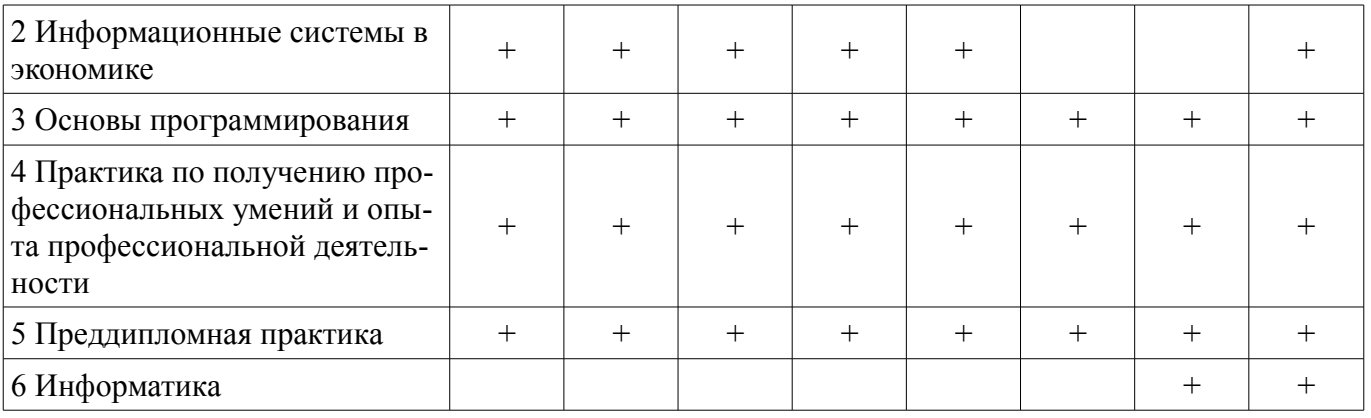

5.4. Соответствие компетенций, формируемых при изучении дисциплины, и видов занятий

Соответствие компетенций, формируемых при изучении дисциплины, и видов занятий представлено в таблице 5.4.

Таблица 5.4 – Соответствие компетенций, формируемых при изучении дисциплины, и видов занятий

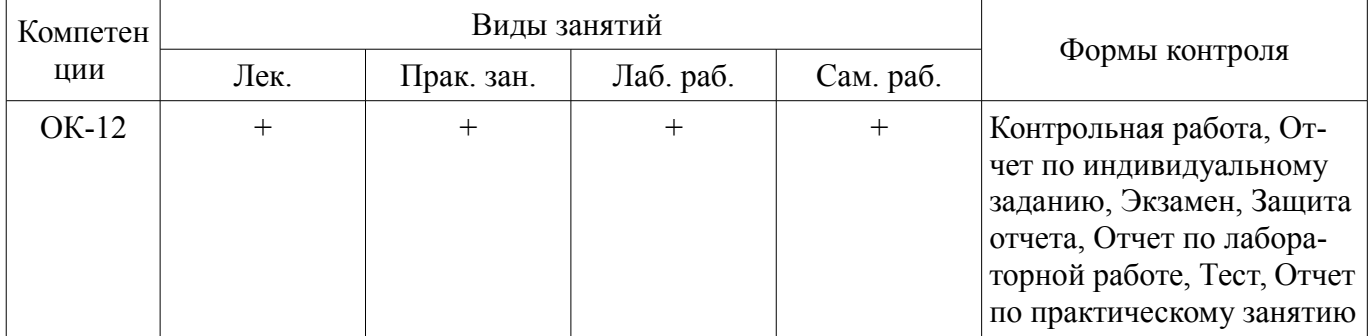

### 6. Интерактивные методы и формы организации обучения

Не предусмотрено РУП.

# 7. Лабораторные работы

Наименование лабораторных работ приведено в таблице 7.1. Таблица 7.1 – Наименование лабораторных работ

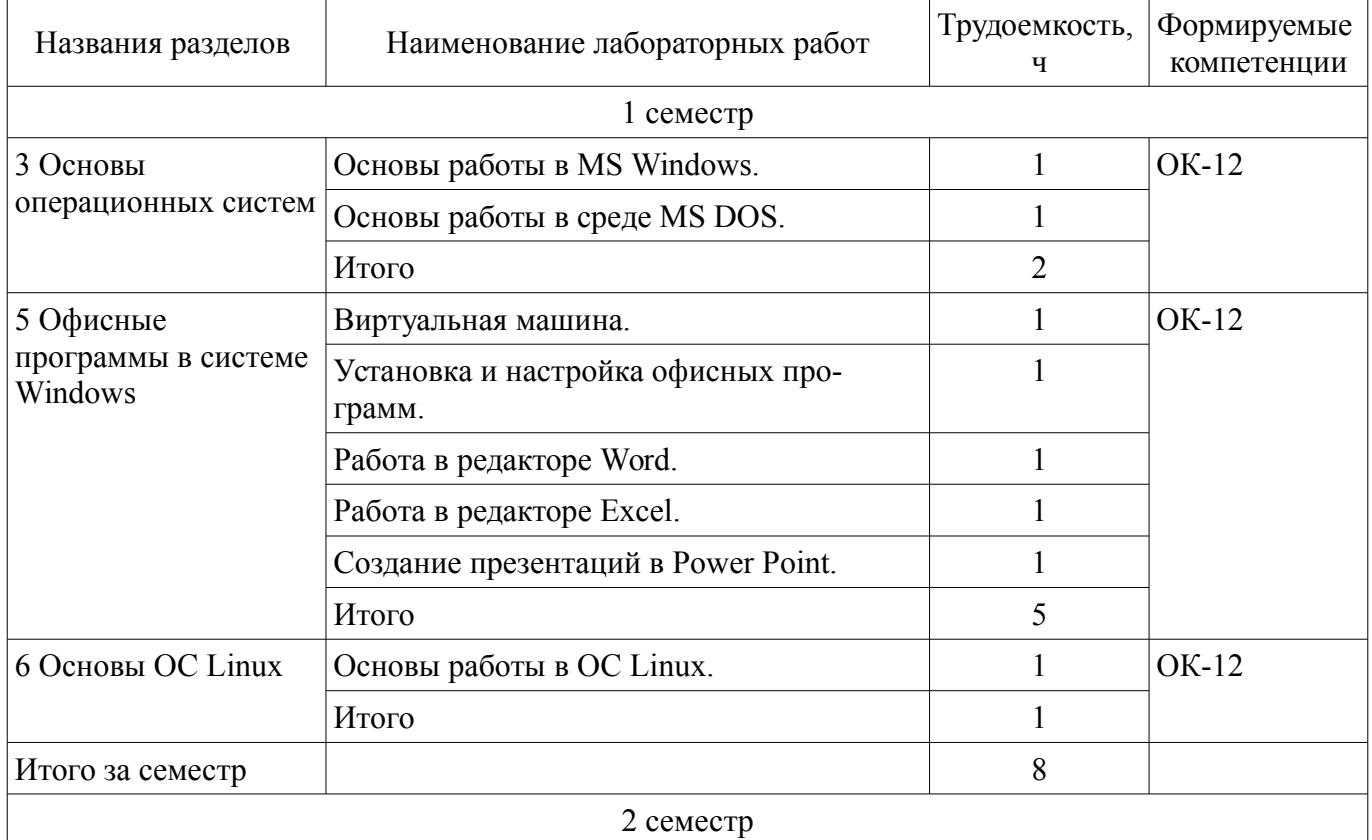

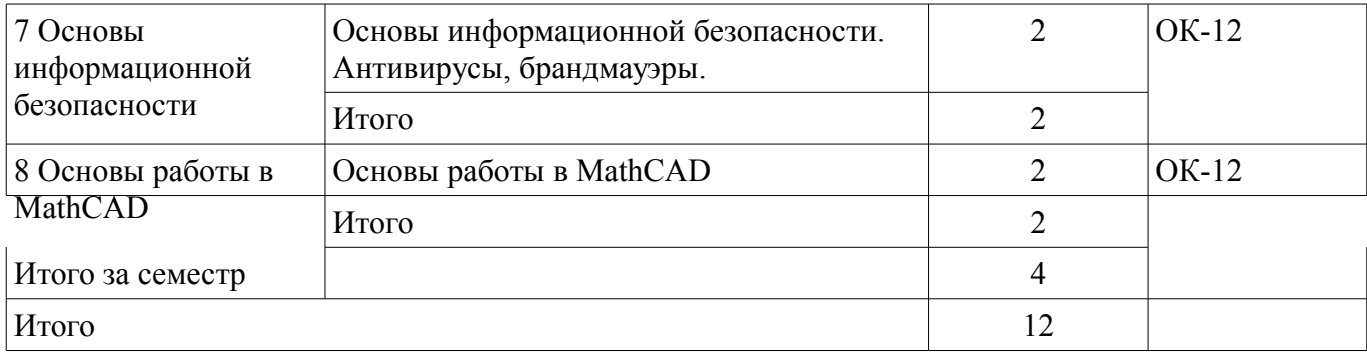

# **8. Практические занятия (семинары)**

Наименование практических занятий (семинаров) приведено в таблице 8.1. Таблица 8.1 – Наименование практических занятий (семинаров)

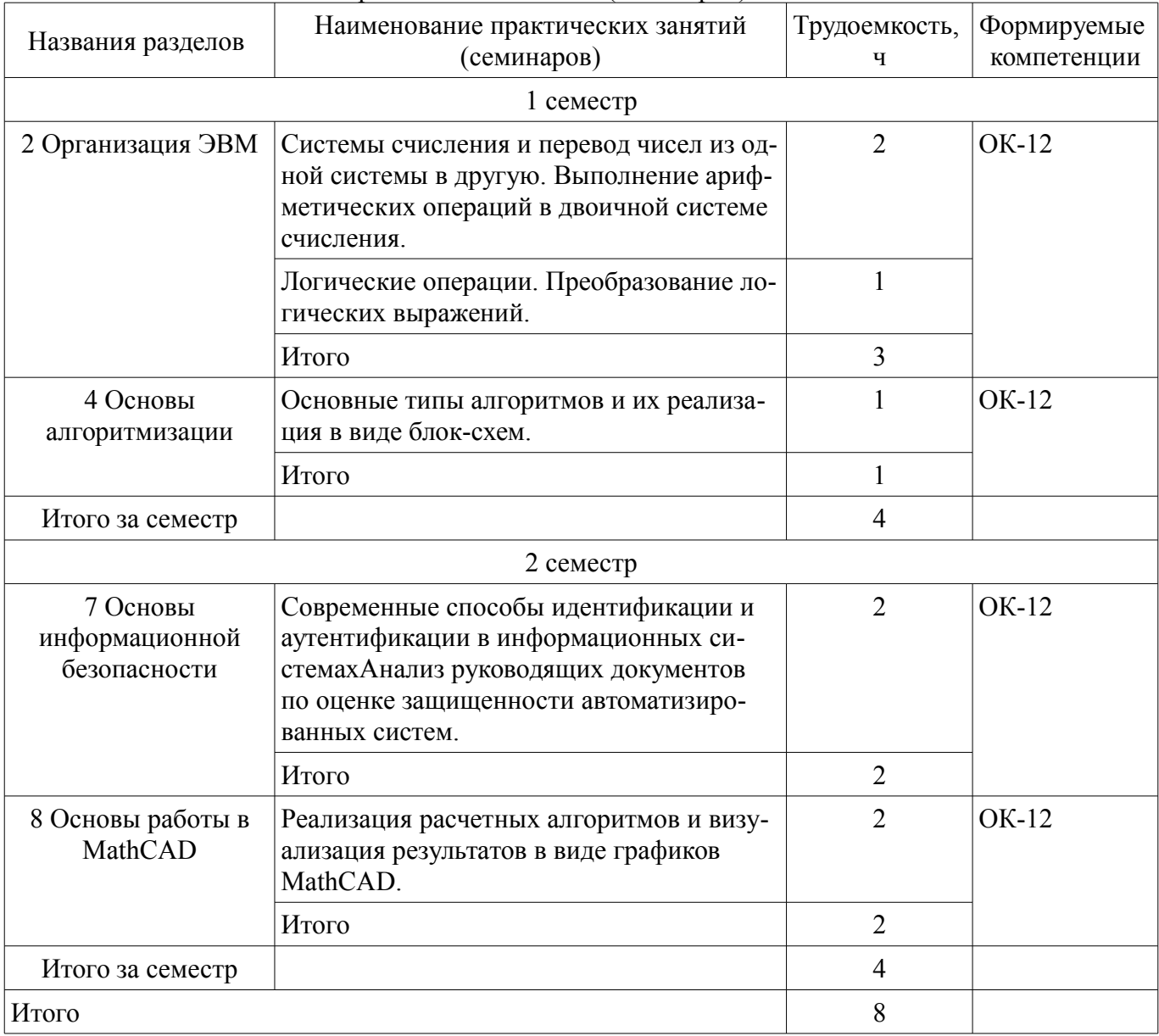

### **9. Самостоятельная работа**

Виды самостоятельной работы, трудоемкость и формируемые компетенции представлены в таблице 9.1.

Таблица 9.1 – Виды самостоятельной работы, трудоемкость и формируемые компетенции

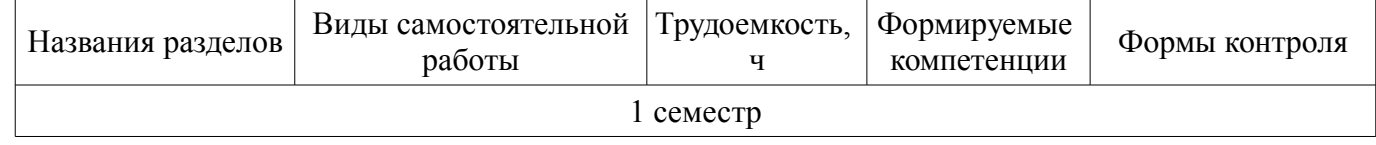

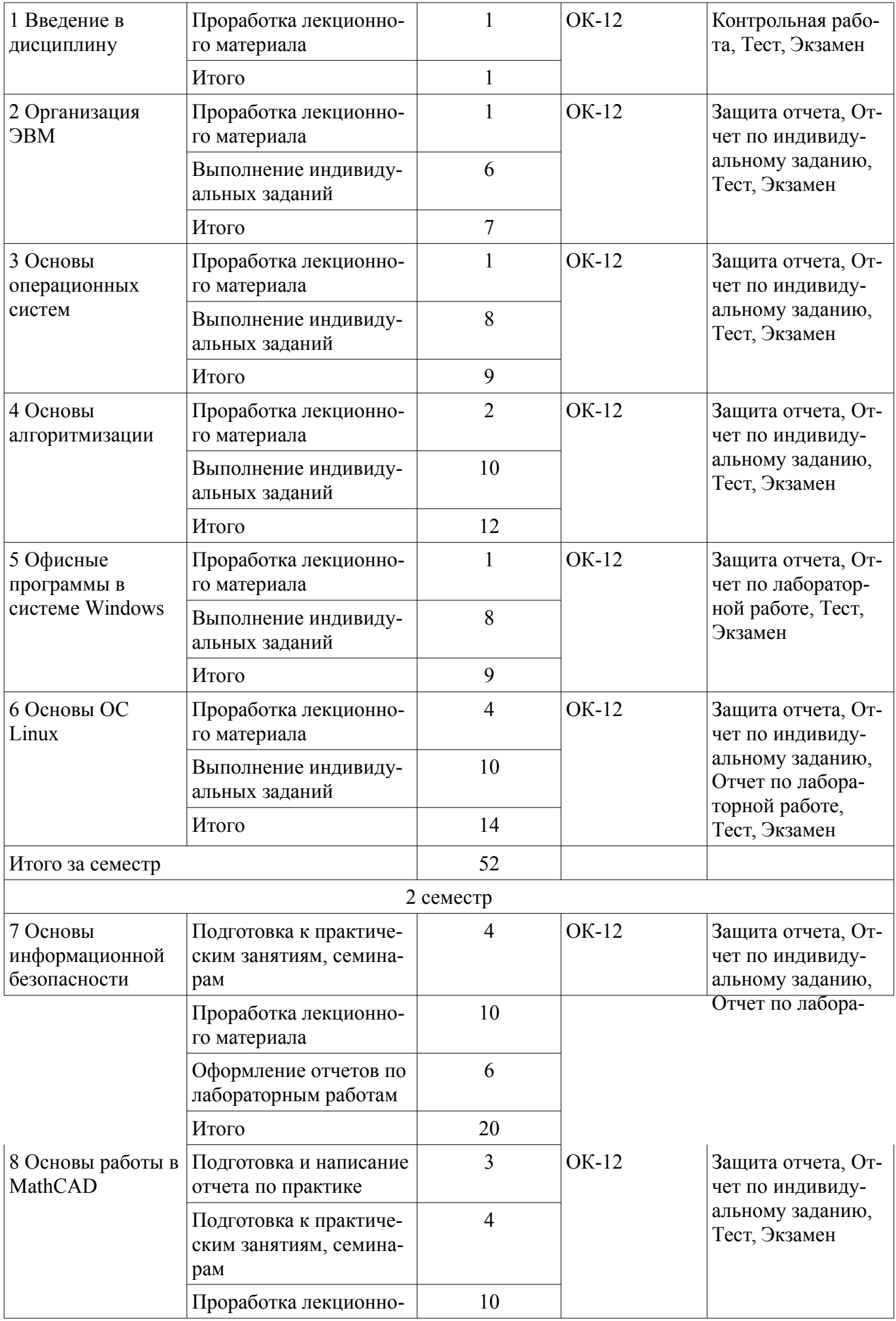

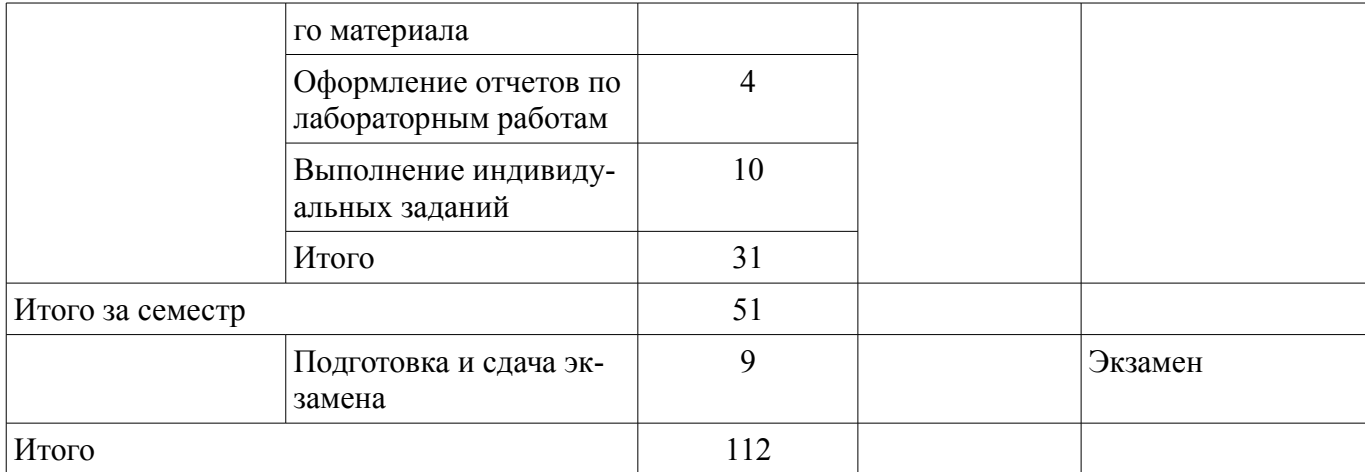

#### **10. Курсовой проект / курсовая работа**

Не предусмотрено РУП.

**11. Рейтинговая система для оценки успеваемости обучающихся** 

Рейтинговая система не используется.

#### **12. Учебно-методическое и информационное обеспечение дисциплины**

#### **12.1. Основная литература**

1. Макарова Н.В., Волков В.Б. Информатика: учебник для вузов. - СПб. : ПИТЕР, 2012. - 576 с. (наличие в библиотеке ТУСУР - 46 экз.)

2. Информатика I [Электронный ресурс]: Учебное пособие / И. Л. Артемов, А. В. Гураков, Д. С. Шульц, П. С. Мещеряков, О. И. Мещерякова - 2015. 234 с. — Режим доступа: https://edu.tusur.ru/publications/5545 (дата обращения: 24.06.2021).

3. Информатика I [Электронный ресурс]: учебное пособие / И. Л. Артёмов, А. В. Гураков, О. И. Мещерякова [и др.]. — Москва : ТУСУР, 2015. — 234 с. — Текст : электронный // Лань : электронно-библиотечная система. — Режим доступа: https://e.lanbook.com/book/110322 (дата обращения: 24.06.2021).

#### **12.2. Дополнительная литература**

1. Степанов А. Н. Информатика: Учебник для вузов / А. Н. Степанов. – 5-е изд. – СПб.: Питер, 2007. – 764 с. (наличие в библиотеке ТУСУР - 30 экз.)

2. Петцке, К. LINUX. От понимания к применению / К. Петцке. — Москва [Электронный ресурс]: ДМК Пресс, 2008. — 576 с. — ISBN 5-93700-004-8. — Текст : электронный // Лань : электронно-библиотечная система. — Режим доступа: https://e.lanbook.com/book/1191 (дата обращения: 24.06.2021).

3. Кудрявцев, Е. М. Mathcad 11 [Электронный ресурс]: Полное руководство по русской версии : руководство / Е. М. Кудрявцев. — Москва : ДМК Пресс, 2009. — 592 с. — ISBN 5-94074- 175-4. — Текст : электронный // Лань : электронно-библиотечная система. — Режим доступа: https://e.lanbook.com/book/1172 (дата обращения: 24.06.2021).

#### **12.3. Учебно-методические пособия**

#### **12.3.1. Обязательные учебно-методические пособия**

1. Информатика и программирование [Электронный ресурс]: Методические указания к лабораторным работам, курсовой работе и организации самостоятельной работы / Н. В. Пермякова - 2018. 67 с. (для лабораторных работ) — Режим доступа: https://edu.tusur.ru/publications/8272 (дата обращения: 24.06.2021).

2. Информатика. Введение в Microsoft Office [Электронный ресурс]: Учебное пособие предназначено для студентов факультета дистанцион- ного обучения ТУСУРа / А. А. Лазичев, А. В. Гураков - 2012. 120 с. (для самостоятельных работ) — Режим доступа: https://edu.tusur.ru/publications/4448 (дата обращения: 24.06.2021).

3. Глазова, В. Ф. Информатика [Электронный ресурс]: учебно-методическое пособие : в 2 частях / В. Ф. Глазова, А. В. Богданова, Е. В. Панюкова. — Тольятти : ТГУ, 2013 — Часть 1 — 2013. — 243 с. — Текст : электронный // Лань : электронно-библиотечная система. (для практиче-

#### **12.3.2. Учебно-методические пособия для лиц с ограниченными возможностями здоровья и инвалидов**

Учебно-методические материалы для самостоятельной и аудиторной работы обучающихся из числа лиц с ограниченными возможностями здоровья и инвалидов предоставляются в формах, адаптированных к ограничениям их здоровья и восприятия информации.

#### **Для лиц с нарушениями зрения:**

- в форме электронного документа;
- в печатной форме увеличенным шрифтом.

# **Для лиц с нарушениями слуха:**

- в форме электронного документа;
- в печатной форме.

### **Для лиц с нарушениями опорно-двигательного аппарата:**

- в форме электронного документа;
- в печатной форме.

#### **12.4. Профессиональные базы данных и информационные справочные системы**

1. www.elibrary.ru Крупнейший российский информационный портал в области науки, технологии, медицины и образования.

2. www.bibliofond.ru Библиотека научной и студенческой информации.

3. www.ict.edu.ru Информационно-коммуникационные технологии в образовании. ИКТ портал Интернет-ресурсы.

4. При изучении дисциплины рекомендуется обращаться к базам данных, информационно-справочным и поисковым системам, к которым у ТУСУРа открыт доступ: https://lib.tusur.ru/ru/resursy/bazy-dannyh.

### **13. Материально-техническое обеспечение дисциплины и требуемое программное обеспечение**

### **13.1. Общие требования к материально-техническому и программному обеспечению дисциплины**

#### **13.1.1. Материально-техническое и программное обеспечение для лекционных занятий**

Для проведения занятий лекционного типа, групповых и индивидуальных консультаций, текущего контроля и промежуточной аттестации используется учебная аудитория с количеством посадочных мест не менее 22-24, оборудованная доской и стандартной учебной мебелью. Имеются демонстрационное оборудование и учебно-наглядные пособия, обеспечивающие тематические иллюстрации по лекционным разделам дисциплины.

# **13.1.2. Материально-техническое и программное обеспечение для практических занятий**

Лаборатория Центра НТИ "Сенсорика"

учебная аудитория для проведения занятий лекционного типа, учебная аудитория для проведения занятий практического типа, учебная аудитория для проведения занятий лабораторного типа, учебная аудитория для проведения занятий семинарского типа, помещение для курсового проектирования (выполнения курсовых работ), помещение для проведения групповых и индивидуальных консультаций, помещение для проведения текущего контроля и промежуточной аттестации, помещение для самостоятельной работы

634045, Томская область, г. Томск, ул. Красноармейская, д. 146, 414 ауд.

Описание имеющегося оборудования:

Не имеется

- Комплект специализированной учебной мебели;

- Рабочее место преподавателя.

Программное обеспечение не требуется.

### **13.1.3. Материально-техническое и программное обеспечение для лабораторных работ**

Аудитория Интернет-технологий и информационно-аналитической деятельности

учебная аудитория для проведения занятий лекционного типа, учебная аудитория для проведения занятий практического типа, учебная аудитория для проведения занятий лабораторного типа

634045, Томская область, г. Томск, ул. Красноармейская, д. 146, 402 ауд. Описание имеющегося оборудования:

- Экран раздвижной;

- Мультимедийный проектор View Sonic PJD5154 DLP;

- Компьютеры: AMD A8-5600K/ ASUS A88XM-A/ DDR3 4 Gb/ WD5000AAKX 500 Gb/ мышь/ клавиатура/ монитор (15шт.);

- Компьютеры: DEPO Neos DF226/ i3-7100/ DDR4 8G/ Жесткий диск 500G/ мышь/ клавиатура/ монитор (6шт.);

- Комплект специализированной учебной мебели;

- Рабочее место преподавателя.

Программное обеспечение:

– GPSS Studio

- Kaspersky Endpoint Security 10 для Windows
- Microsoft Windows 10
- VirtualBox
- Visio

### **13.1.4. Материально-техническое и программное обеспечение для самостоятельной работы**

Для самостоятельной работы используются учебные аудитории (компьютерные классы), расположенные по адресам:

- 634050, Томская область, г. Томск, Ленина проспект, д. 40, 233 ауд.;
- 634045, Томская область, г. Томск, ул. Красноармейская, д. 146, 201 ауд.;
- 634034, Томская область, г. Томск, Вершинина улица, д. 47, 126 ауд.;
- 634034, Томская область, г. Томск, Вершинина улица, д. 74, 207 ауд.

Состав оборудования:

- учебная мебель;
- компьютеры класса не ниже ПЭВМ INTEL Celeron D336 2.8ГГц. 5 шт.;

- компьютеры подключены к сети «Интернет» и обеспечивают доступ в электронную информационно-образовательную среду университета.

Перечень программного обеспечения:

- Microsoft Windows;
- OpenOffice;
- Kaspersky Endpoint Security 10 для Windows;
- 7-Zip;
- Google Chrome.

#### **13.2. Материально-техническое обеспечение дисциплины для лиц с ограниченными возможностями здоровья и инвалидов**

Освоение дисциплины лицами с ограниченными возможностями здоровья и инвалидами осуществляется с использованием средств обучения общего и специального назначения.

При занятиях с обучающимися **с нарушениями слуха** предусмотрено использование звукоусиливающей аппаратуры, мультимедийных средств и других технических средств приема/передачи учебной информации в доступных формах, мобильной системы преподавания для обучающихся с инвалидностью, портативной индукционной системы. Учебная аудитория, в которой занимаются обучающиеся с нарушением слуха, оборудована компьютерной техникой, аудиотехникой, видеотехникой, электронной доской, мультимедийной системой.

При занятиях с обучающимися **с нарушениями зрениями** предусмотрено использование в

лекционных и учебных аудиториях возможности просмотра удаленных объектов (например, текста на доске или слайда на экране) при помощи видеоувеличителей для комфортного просмотра.

При занятиях с обучающимися с нарушениями опорно-двигательного аппарата используются альтернативные устройства ввода информации и другие технические средства приема/передачи учебной информации в доступных формах, мобильной системы обучения для людей с инвалилностью.

### 14. Оценочные материалы и методические рекомендации по организации изучения лиспиплины

#### 14.1. Содержание оценочных материалов и методические рекомендации

Для оценки степени сформированности и уровня освоения закрепленных за дисциплиной компетенций используются оценочные материалы в составе:

### 14.1.1. Тестовые залания

Операционная система - это...

- А. Прикладная программа
- В. Система программирования
- С. Комплекс управляющих и обрабатывающих программ
- **D.** Текстовый редактор
- 2. Программа, работающая под управлением Windows, называется...
- А. Приложение
- В. Документ
- С. Среда
- **D.** Задача
- 3. Главное меню Windows открывается...
- А. Шелчком по значку Компьютер
- В. Контекстным меню
- С. Шелчком на Панели Залач
- **D. Кнопкой Пуск**
- 4. Что из перечисленного НЕ является устройством ВВОДА информации?
- А. Монитор
- В. Сканер
- С. Мышь
- **D.** Клавиатура
- 5. Что из перечисленного НЕ является устройством ВЫВОДА информации?
- А. Принтер
- В. Плоттер
- С. Сканер
- **D.** Монитор
- 6. Как называются программы для борьбы с компьютерными вирусами?
- А. Контроллёры
- В. Антивирусы
- С. Ревизоры
- **D.** Противовирусы
- 7. Какая из указанных программ является программой-архиватором?
- A. Winpad
- **B.** Windows
- C Word
- D. Winrar
- 8. Какая из указанных программ предназначена для работы с табличной информацией?
- A. Word
- B. Excel
- C Paint
- D. Power Point
- 9. Какая из указанных программ предназначена для создания презентаций?

A. Word

**B.** Excel

C. Paint

D. Power Point

10. Как называется совокупность правил изображения чисел с помощью набора символов?

А. Математика

В. Информатика

С. Система счисления

D. Алгебра логики

11. Римская система счисления является примером...

А. Непозиционной системы

В Позиционной системы

С. Бинарной системы

**D.** Западной системы

12. Сколько цифр в двоичной системе счисления?

А. Одна

В. Две

С. Три

**D.** Четыре

13. Укажите максимальную цифру в восьмеричной системе счисления:

 $A.9$ 

 $B_8$ 

 $C.7$ 

 $D.6$ 

14. Чему равно основание шестнадцатеричной системы счисления?

A. 16

**B** 15

 $C_{\alpha}$  0

 $D.10$ 

15. Файл – это ...

А. единица измерения информации

В. программа в оперативной памяти

С. текст, распечатанный на принтере

D. программа или данные на диске

16. Как называется количество цифр в системе счисления?

А. Позиция

В. Порядок

С. Алфавит

**D.** Основание

17. Гипертекст – это...

А. очень большой текст

В. структурированный текст, в котором могут осуществляться переходы по выделенным меткам

С. текст. набранный на компьютере

D. текст, в котором используется шрифт большого размера

18. Из каких двух частей состоит имя файла?

А. Имя диска и собственно имя файла

В. Путь и собственно имя файла

С. Имя лиска и расширение

D. Собственно имя файла и расширение.

19. Если каталог содержит в себе другие каталоги, то он называется...

А Ролительский каталог

В. Корневой каталог

С. Полкаталог

**D.** Основной каталог

20. Укажите расширение файла C:\USER\DOCS\informatics.txt

A.  $C:$ 

**B. DOCS** 

 $C$  txt

D. informatics

# 14.1.2. Экзаменационные вопросы

Информация, ее свойства и способы получения.

2. Наука «Информатика» и структура современной информатики.

3. Структура компьютера.

4. Представление вещественных чисел в вычислительном устройстве на примере короткого вещественного числа (32 р.

5. Принципы фон Неймана.

6. Поколения ЭВМ.

7. Компьютерная память и ее типы.

31728

15

8. Устройства ввода-вывода.

9. Кодирование текстовой информации. Стандарты кодирования текстовой информа-ции.

10. Типы кодирования графической информации. Основные идеи этих типов.

11. Кодирование звуковой информации.

12. Операционная система ее назначение и состав. Примеры операционных систем.

13. Языки программирования. Трансляторы и компиляторы.

14. Алгоритм его свойства и способы записи.

15. Что такое блок-схема алгоритма. Основные блоки и структуры.

16. Компьютерная сеть и типы сетей.

17. Протокол в компьютерной сети. Пакетный режим передачи и состав пакета.

18. Топология компьютерной сети (определение и примеры..

19. Локальная сеть и типы локальных сетей.

20. Маска подсети. Нахождения адреса сети и номера компьютера в сети по IP адресу.

21. Доменные имена и серверы доменных имен.

22. Информационная безопасность и защита информации.

23. Компьютерные вирусы и типы вредоносных программ.

24. Антивирус и типы антивирусов.

25. Шифрование и типы шифров.

26. Шифры Цезаря и Виженера

# 14.1.3. Темы контрольных работ

Теоретические вопросы:

1. Информация, ее свойства и способы получения.

2. Наука «Информатика» и структура современной информатики.

3. Структура компьютера.

4. Представление вещественных чисел в вычислительном устройстве на примере короткого вещественного числа

5. Принципы фон Неймана.

6. Поколения ЭВМ.

7. Компьютерная память и ее типы.

8. Устройства ввода-вывода.

9. Кодирование текстовой информации. Стандарты кодирования текстовой информа-ции.

10. Типы колирования графической информации. Основные идеи этих типов.

11. Кодирование звуковой информации.

12. Операционная система ее назначение и состав. Примеры операционных систем.

Практические вопросы:

1. Выполнить перевод числа в двоичную, восьмеричную, шестнадцатеричную систему счисления

2. По представленному алгоритмы представить его блок-схему

3. Маска подсети. Нахождения адреса сети и номера компьютера в сети по IP адресу

### 14.1.4. Темы индивидуальных заданий

Работа со системами счисления:

- Переведите число 1100001(2) в десятичную систему счисления.

- Переведите число 1000011(2) в десятичную систему счисления.

- Переведите число 143 из десятичной системы счисления в двоичную систему счисления. Сколько единиц содержит полученное число?

- Выполните сложение чисел.

a)  $11101010102+101110012$ ;

 $(6)$  101110102+100101002;

в) 111101110,10112+1111011110,12;

 $\Gamma$ ) 1153,28+1147,328;

 $\mu$ ) 40F,416+160,416.

Основы информационной безопасности

Одиночно стоящий компьютер в бухгалтерии.

– Сервер в бухгалтерии

- Почтовый сервер

 $-$  Be<sub> $-$ cepbe $p$ </sub>

- Компьютерная сеть материальной группы

– Одноранговая локальная сеть без выхода в Интернет

– Одноранговая локальная сеть с выходом в Интернет

Залания на логические операции

- Даны два высказывания  $A =$  "Принтер используется для набора информации» и  $B =$ «Принтер используется для печати информации». Составьте следующие сложные высказывания и определите их истинность.

- $a)$  не  $A$
- $6)$  не В
- $B)$  А и В

г) А или В л) или (не B) е) не А или В ж) не Аи $($ не В $)$ 

 $_3)$  не  $(A \cup B)$ 

- Запишите пять мужских и пять женских имен, для которых истинно высказывание: «Третья буква имени согласная, и неверно, что первая буква имени гласная».

- Определите значение логических переменных, если сложное высказывание:

а) (А и «Сканер является устройством ввода-вывода») - истинно

б) (В и «Сканер является устройством хранения информации») - ложно

в) (С или «Высказывание может быть вопросительным предложением») - ложно

г) (D или «Высказывание может быть побудительным предложением») - ложно

д) (Е и «Оперативная память является энергозависимой памятью компьютера») - ложно

е) (F или «Оперативная память компьютера является энергозависимой») - истинно

14.1.5. Вопросы для подготовки к практическим занятиям, семинарам

Системы счисления и перевод чисел из одной системы в другую. Выполнение арифметических операций в двоичной системе счисления.

### 14.1.6. Темы лабораторных работ

Основы работы в MS Windows. Основы работы в среде MS DOS. Виртуальная машина.

Установка и настройка офисных программ. Работа в редакторе Word. Работа в редакторе Excel. Создание презентаций в Power Point. Основы работы в ОС Linux. Основы информационной безопасности. Антивирусы, брандмауэры. Основы работы в MathCAD

### **14.2. Требования к оценочным материалам для лиц с ограниченными возможностями здоровья и инвалидов**

Для лиц с ограниченными возможностями здоровья и инвалидов предусмотрены дополнительные оценочные материалы, перечень которых указан в таблице 14.

Таблица 14 – Дополнительные материалы оценивания для лиц с ограниченными возможностями здоровья и инвалидов

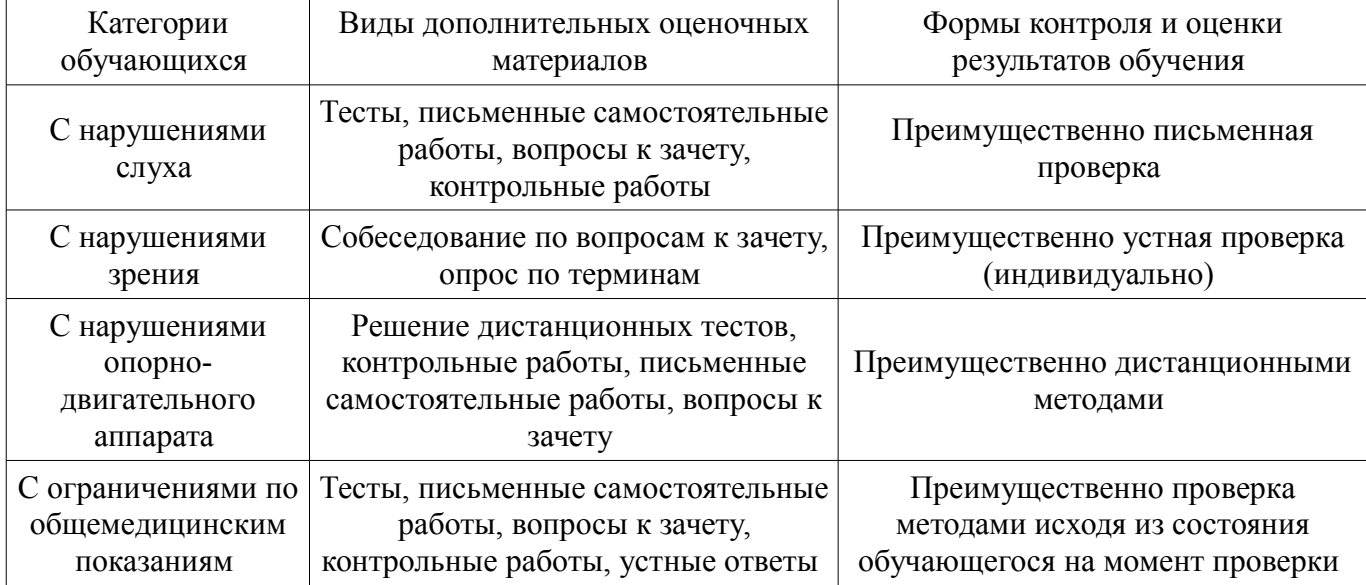

### **14.3. Методические рекомендации по оценочным материалам для лиц с ограниченными возможностями здоровья и инвалидов**

Для лиц с ограниченными возможностями здоровья и инвалидов предусматривается доступная форма предоставления заданий оценочных средств, а именно:

- в печатной форме;
- в печатной форме с увеличенным шрифтом;
- в форме электронного документа;
- методом чтения ассистентом задания вслух;
- предоставление задания с использованием сурдоперевода.

Лицам с ограниченными возможностями здоровья и инвалидам увеличивается время на подготовку ответов на контрольные вопросы. Для таких обучающихся предусматривается доступная форма предоставления ответов на задания, а именно:

- письменно на бумаге;
- набор ответов на компьютере;
- набор ответов с использованием услуг ассистента;
- представление ответов устно.

Процедура оценивания результатов обучения лиц с ограниченными возможностями здоровья и инвалидов по дисциплине предусматривает предоставление информации в формах, адаптированных к ограничениям их здоровья и восприятия информации:

**Для лиц с нарушениями зрения:** 

- в форме электронного документа;
- в печатной форме увеличенным шрифтом.

### **Для лиц с нарушениями слуха:**

- в форме электронного документа;
	- в печатной форме.

# **Для лиц с нарушениями опорно-двигательного аппарата:**

- в форме электронного документа;
- в печатной форме.

При необходимости для лиц с ограниченными возможностями здоровья и инвалидов процедура оценивания результатов обучения может проводиться в несколько этапов.